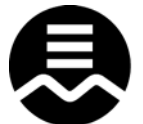

**Commission scolaire English-Montréal** 

## **English Montreal School Board**

## **Signaler un problème de qualité de l'air intérieur HS9 IDENTIFICATION** École : Date : Nom : Numéro de l'employé : Poste occupé : Zone de travail (no du local) : **LA DIRECTION DE L'ÉCOLE A-T-ELLE ÉTÉ AVISÉE?** Non ❏ Oui ❏ Quand :

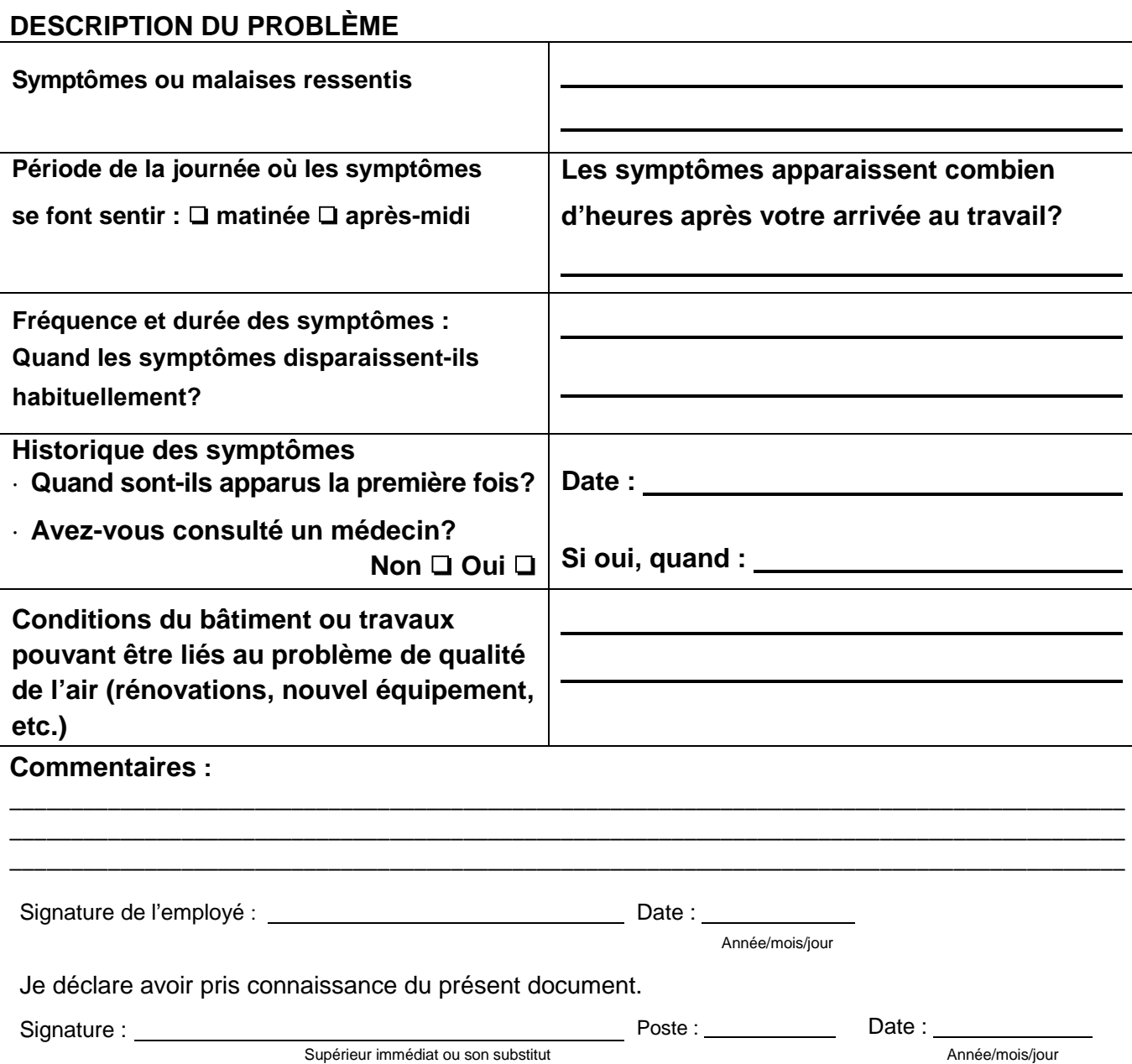

**Prière d'acheminer le formulaire dûment rempli au Service des ressources humaines, à l'attention du Bureau de santé et sécurité**